Photoshop 2021 (Version 22.4.1) (Product Key And Xforce Keygen) Activator Free [Mac/Win]

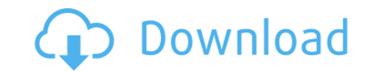

## Photoshop 2021 (Version 22.4.1) Crack + [Latest] 2022

PHOTO GALLERY Basic Photoshop Tutorials With a few keystrokes and mouse clicks, you can transform almost any photo or image into a new or different reality in one simple application. This article provides a beginner's guide that highlights the most essential features of Photoshop for users who are new to the application. The best Photoshop tutorials for beginners will teach you the basic navigation tools such as the famous "lasso," or "magic wand" tool, and the basics of the "magic wand" tool; also, this article will teach you how to use the layers tool. Essential Photoshop Features For Beginners 1. Layers: Image courtesy of Shutterstock Layers are essentially multiple images layered onto one image, which is referred to as a single image. However, when you first open a new image, it only has one layer. The purpose of this layer is to separate different aspects of your image that you want to edit in separate layers later. Starting with a basic photoshop document (it should be a jpeg type), go to File > New and select jpeg image (do not check the boxes for floating documents). Name the new document "basic," and then check the boxes for "white background" and "duplicate layer." Then click OK. This creates a new document with a white background and creates a new layer by default. All the images in the background will be in this layer. To add more layers, select "Image" under the "Layers" tab at the top of your Photoshop document window. Then you will see a new box with the layer listed in the names. To add more layers, drag the different images onto the layer. If you want the sand to be moved, go to "Image" > "Layers" and "Move" it to "Front," and then "Image" > "Layers" and "Arrange" > "Bring to Front." To adjust the color of an image, you can select the image you want the changes on and go to "Image" > "Adjustments" > "Levels."

## Photoshop 2021 (Version 22.4.1) License Code & Keygen

Adobe Photoshop Elements is available in a free version and a paid version. Each version has a different number of features and a different price. This guide will help you decide which one is best for you. The bottom line is, if you want to create high-quality images or create web design elements, you'll need Photoshop Elements. We'll look at some of the pros and cons of each version of Photoshop Elements. We'll also compare the prices of the paid version (currently \$79) and the free version (currently \$49). What Photoshop Elements Can Do for You You can use Photoshop Elements to edit and create images. These are the main things you can do with it: If you are new to Photoshop, you'll find that Photoshop Elements is not as powerful as the professional version. However, as we'll see, Photoshop Elements has its own features and they are particularly useful for certain types of images. If you are an experienced photographer, you may decide to use Photoshop Elements to work on your images on the photo editing side of things. This type of project might require a simpler interface than the pro version and Photoshop Elements instead of Adobe Photoshop. You can create new images from scratch and this means you can create anything you want. The features in Photoshop Elements are focused on photo editing. For example, you can add and remove noise, change the color of objects, add layers, and crop or resize images. You can apply filters and effects, but the changes are temporary and are not saved with your images. You'll need to use Photoshop for any changes you make to your images or edit existing graphics. You'll need to use Photoshop for any changes you make to your images or resize images. You can add create graphics. You can make your own graphics, create images, or edit existing graphics. You'll find some of the features you might use to create graphics in Photoshop Elements are limited because they need to be simpler to use. You can add a watermark to your image and change the background color. For example, you can

## Photoshop 2021 (Version 22.4.1) Full Version [Mac/Win]

Buying a house is a big investment that involves many planning, financial and legal aspects. Most buyers hope to avoid paying a property lawyer - but in fact, they may be worth paying. Why hiring a property lawyer? The main reasons to have a property lawyer in your team are: Avoid 'settling the financial side', without any legal advice Speed up the process and avoid delays Decide all questions related to the financial side of your purchase Save money What they do Advising about: The contracts to be signed Inspections Tax issues, such as VAT Tax issues, such as VAT Life insurance and a guarantor Tax issues, such as VAT Health and safety Health and safety, if you get a certificate confirming that Health and safety, if you get a certificate confirming that Health and safety, if you get a certificate confirming that Health and safety, if you get a certificate confirming that Health and safety, if you get a certificate confirming that all insurers have been contract Bupply you with a contract that meets the needs of your situation Prepare your contract Review it with you Calculate and present you the financial side Get you a certificate confirming that all insurers have been contacted Get you a certificate confirming that all insurers have been contacted Get you when it's the right time to may advice you when it's the right time to pay Advise you when it's the right time to pay Advise you when it's the right time to pay Advise you when it's the right time to pay Advise you when it's the right time to may possible complications Advise you about the ways to put a stop to the transaction Advise you about the ways to put a stop to the transaction Advise you about the ways to put a stop to the transaction Advise you money and avoid unnecessary spending

## What's New in the?

Hemoglobin variant S Coerced: a mild form of sickle cell disease. One patient with two affected sisters was found to have the new sickle cell hemoglobin variant S Coerced. This variant has globin chains of the S-antigen class. It was detected with normal-cell-denaturation and starch-gel electrophoresis. The *S*/S-heterozygote phenotype was well documented by examination of the patients' mother who was not a carrier of the S-antigen. To provide the best possible customer experience, our Vancouver district manager, Julie Murray, will be in charge of managing your order. She will contact you within 24 hours of receiving the order to provide the most up to date status and information on your order. Let the magic begin Be sure to fill out the form to ensure that we can meet your needs. \*Indicates required field. First Name\* Last Name\* Business Name\* Company\* Email Address\* I would like to be contacted for future updates and information. \* Message\* I understand I will be contacted for future updates and information. # Message\* I understand I will be contacted for future updates and information. # field is for validation purposes and should be left unchanged. LendUp has provided financing for over 6 Million Customers since 2009. We are pleased to provide easy online financing for your restaurant, bar, or catering business. Take a look at some of our fine brands. The fastest way to get started is to simply complete our Quick Quote Form or call one of our friendly customer service representatives today.North Carolina Is Getting A Weird New International Origin Tax Credit The Observer's Dan Levenson reports that the North Carolina House of Representatives has passed a mey federal tax credit aimed at helping states create and expand internationally-focused "innovation hubs." This tax credit may sound like some sort of abstract academic concept, but it's actually about as simple as it gets: The new tax break is for state government agencies to offer tax credits to businesses that set up a service incubator in the state tha

System Requirements For Photoshop 2021 (Version 22.4.1):

Minimum: OS: Windows XP SP3/Vista SP2 (64-bit) Processor: Core 2 Duo 2.5GHz Memory: 4GB Graphics: DirectX 9-compatible video card, 1024x768 resolution Hard Drive: 2GB free space DirectX: Version 9.0c Additional Notes: Microsoft's Xbox Live network required for the multiplayer components of the game. Xbox Live Gold is a subscription service. Recommended: OS: Windows 7

**Related links:** 

https://wakelet.com/wake/B-hm-Jf\_TgTj78dgZgIVe https://bookuniversity.de/wp-content/uploads/2022/07/Adobe\_Photoshop\_2021\_Version\_225\_Keygen\_Crack\_Serial\_Key\_Free\_Download\_Latest.pdf https://thecryptobee.com/photoshop-2021-version-22-4-2-install-crack-keygen-mac-win/ https://wakelet.com/wake/\_DNt-tahlMHJyXp1o38aB http://lovetrustfoundation.com/photoshop-2021-version-22-4-2-free/ https://shalamonduke.com/photoshop-2021-version-22-3-1-crack-patch-x64/ https://trello.com/c/woS2BPcs/61-photoshop-2022-version-2302-patch-full-version-activation-code-with-keygen-free-download-2022 http://brotherskeeperint.com/2022/07/photoshop-2021-version-22-1-0-free-updated-2022/ http://in-loving-memory.online/?p=31351 https://rxcmarket.com/wp-content/uploads/2022/07/Photoshop\_CC\_2018.pdf https://www.miomiojoyeria.com/wp-content/uploads/2022/07/jarhal.pdf https://1powersports.com/wp-content/uploads/2022/07/chuccahl.pdf http://yotop.ru/wp-content/uploads/2022/07/Photoshop\_CC\_2018\_version\_19.pdf https://ar4f.com/2022/07/05/adobe-photoshop-2021-version-22-0-1-crack-activation-code-keygen-free-download-2022/ https://www.calinews.pf/advert/adobe-photoshop-2020-version-21-with-registration-code-free-download/ https://polegarage.de/wp-content/uploads/2022/07/Adobe\_Photoshop\_2021\_Version\_2210.pdf https://verycheapcars.co.zw/advert/photoshop-product-key-and-xforce-keygen-activation-code-win-mac-final-2022/ https://delicatica.ru/2022/07/05/photoshop-2021-version-22-4-crack-activation-code-free-license-key-free-download-march-2022/ https://richard-wagner-werkstatt.com/2022/07/05/adobe-photoshop-2021-version-22-3-1-mac-win/ https://greenteam-rds.com/adobe-photoshop-2021-version-22-4-crack-file-only-license-code-keygen-mac-win/ https://missionmieuxetre.com/2022/07/05/photoshop-cs4-keygen-download-for-pc/ http://implicitbooks.com/advert/photoshop-2021-version-22-4-product-key-product-key-pc-windows/ https://teenmemorywall.com/adobe-photoshop-2022-version-23-0-1-with-license-key-product-key-3264bit/ https://squalefishing.com/advert/photoshop-cc-2015-version-16-jb-keygen-exe-torrent-activation-code-2/ https://louispara.com/%movement%/ http://evapacheco.es/?p=8009 https://lechemin-raccu.com/wp-content/uploads/2022/07/shaubet.pdf http://fitnessbyava.com/wp-content/uploads/2022/07/Photoshop\_CC\_2015\_Version\_17\_Download\_MacWin\_Latest.pdf https://www.thepostermafia.com/2022/07/05/adobe-photoshop-2022-version-23-1-1-keygen-free-download-win-mac/ https://islandcremations.com/wp-content/uploads/2022/07/Photoshop\_CC\_Nulled\_\_Full\_Product\_Key\_For\_Windows.pdf